#### Министерство образования Новосибирской области государственное бюджетное профессиональное образовательное учреждение Новосибирской области

#### **«НОВОСИБИРСКИЙ ПРОФЕССИОНАЛЬНО-ПЕДАГОГИЧЕСКИЙ КОЛЛЕДЖ»**

Подписано цифровой подписью: ГБПОУ НСО "НОВОСИБИРСКИЙ ПРОФЕССИОНАЛЬНО-ПЕДАГОГИЧЕСКИЙ КОЛЛЕДЖ"<br>DN: 1.2.840.113549.1.9.2=5403107556-540301001-007230868861, email=ppk54@yandex.ru,

1.2.643.3.131.1.1=120C303035343033313037353536,

1.2.643.100.3=120B3037323330383638383631, 1.2.643.100.1=120D31303235343031333037313238, title=Директор, о=ГБПОУ НСО "НОВОСИБИРСКИЙ ПРОФЕССИОНАЛЬНО-ПЕДАГОГИЧЕСКИЙ<br>КОЛЛЕДЖ", street=УЛ НЕМИРОВИЧА-ДАНЧЕНКО, ДОМ 121, l=Новосибирск, st=54 Новосибирская область, c=RU, givenName=Светлана Сергеевна,<br>sn=Лузан, cn=ГБПОУ НСО "НОВОСИБИРСКИЙ ПРОФЕССИОНАЛЬНО-ПЕДАГОГИЧЕСКИЙ КОЛЛЕДЖ" Дата: 2021.10.08 10:05:53 +07'00'

Директор С.С. Лузан

СОГЛАСОВАНО Заместитель директора по учебной работе \_\_\_\_\_\_\_\_\_\_\_\_\_ Н.В. Ходоенко  $\leftarrow \rightarrow$  2021 г.

# **РАБОЧАЯ ПРОГРАММА УЧЕБНОЙ ДИСЦИПЛИНЫ**

# **ЕН.02 ИНФОРМАТИКА и ИНФОРМАЦИОННО-КОММУНИКАЦИОННЫЕ ТЕХНОЛОГИИ в ПРОФЕССИОНАЛЬНОЙ ДЕЯТЕЛЬНОСТИ**

Новосибирск 2021г.

Рабочая программа учебной дисциплины разработана на основе Федерального государственного образовательного стандарта (далее – ФГОС) по специальности (специальностям) среднего профессионального образования (далее СПО) 44.02.06 Профессиональное обучение (по отраслям), входящей в состав укрупнённой группы 44.00.00 Образование и педагогические науки

Организация-разработчик:

Государственное бюджетное профессиональное образовательное учреждение Новосибирской области «Новосибирский профессионально-педагогический колледж»

Разработчики:

Н.И. Волкова, преподаватель

Рассмотрено на заседании ПЦК общеобразовательных и гуманитарных дисциплин Протокол № 1 от 1 сентября 2021 г. Председатель ПЦК \_\_\_\_\_\_\_\_\_\_\_\_\_\_\_\_\_ Е.П.Виниченко

# **СОДЕРЖАНИЕ**

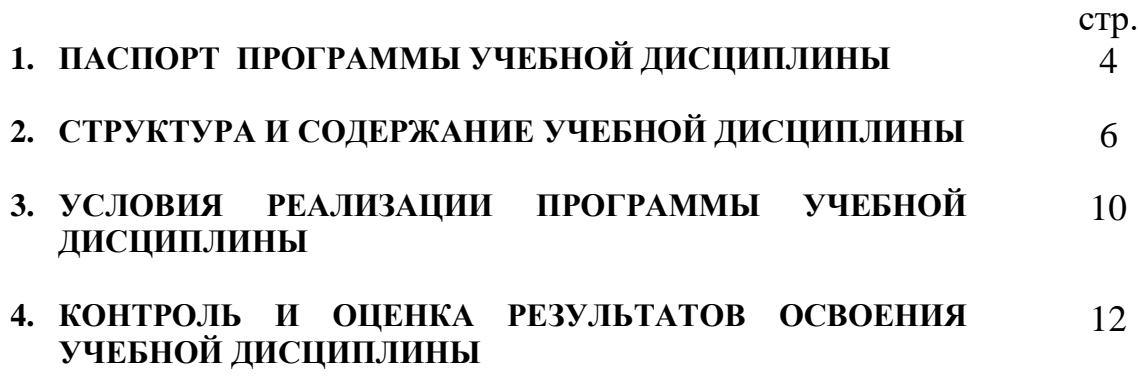

### **1. Паспорт программы учебной дисциплины**

#### **1.1 Область применения программы**

Программа учебной дисциплины является частью основной профессиональной образовательной программы в соответствии с ФГОС по специальности СПО 44.02.06 Профессиональное обучение (по отраслям), входящей в состав укрупненной группы профессий 44.00.00 Образование и педагогические науки

Рабочая программа учебной дисциплины может быть использована

в дополнительном профессиональном образовании и для профессиональной подготовки мастеров.

**1.2 Место дисциплины в структуре основной профессиональной образовательной программы:** математический и общий естественнонаучный цикл.

#### **1.3 Компетенции, формируемые на дисциплине Информатика и ИКТ**

- **в ПД**
- ПК 1.3 Проводить лабораторно-практические занятия в аудиториях, учебно-производственных мастерских и организациях
- ПК 1.4 Организовывать все виды практики обучающихся в учебнопроизводственных мастерских и на производстве
- ПК 1.7 Вести документацию, обеспечивающую учебно-производственный процесс.
- ПК 2.1 Проводить педагогическое наблюдение и диагностику, интерпретировать полученные результаты
- ПК 3.1 Разрабатывать учебно-методические материалы (рабочие программы, тематические планы) на основе примерных
- ПК 3.3 Оформлять педагогические разработки в виде отчетов, рефератов, выступлений.
- ПК 4.1 Участвовать в планировании деятельности первичного структурного подразделения
- ПК 4.2 Участвовать в разработке и внедрении технологических процессов
- ПК 4.3 Разрабатывать и оформлять техническую и технологическую документацию.
- ОК 4 Осуществлять поиск, анализ и оценку информации, необходимой<br>для постановки и решения профессиональных задач, профессиональных профессионального и личностного развития.
- ОК 5 Использовать информационно-коммуникационные технологии для совершенствования профессиональной деятельности.
- ОК 6 Работать в коллективе и команде, взаимодействовать с руководством, коллегами и социальными партнерами.
- ОК 9 Осуществлять профессиональную деятельность в условиях обновления ее целей, содержания, смены технологий.

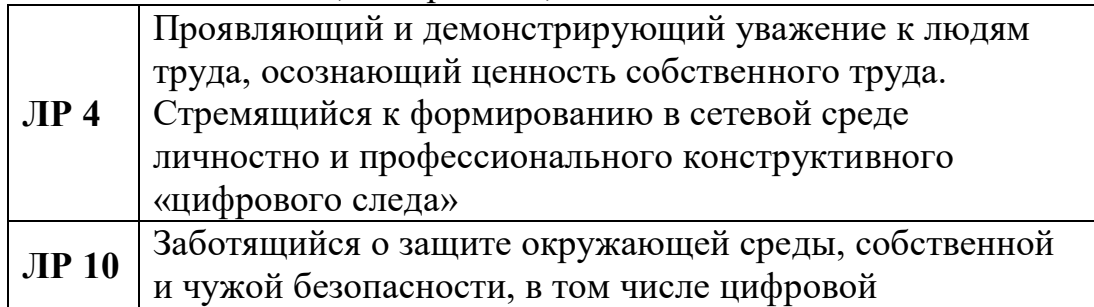

## **1.4 Цели и задачи дисциплины – требования к результатам освоения дисциплины**

В результате освоения дисциплины обучающийся должен уметь:

- соблюдать правила техники безопасности и гигиенические рекомендации при использовании средств ИКТ в профессиональной деятельности;
- создавать, редактировать, оформлять, сохранять, передавать информационные объекты различного типа с помощью современных информационных технологий для обеспечения образовательного процесса;
- использовать сервисы и информационные ресурсы сети Интернет в профессиональной деятельности.

В результате освоения дисциплины обучающийся должен знать:

- правила техники безопасности и гигиенические требования при использовании средств ИКТ в образовательном процессе;
- основные технологии создания, редактирования, оформления, сохранения, передачи и поиска информационных объектов различного типа (текстовых, графических, числовых и т.п.) с помощью современных программных средств;
- возможности использования ресурсов сети Интернет для совершенствования профессиональной деятельности, профессионального и личностного развития;
- назначение и технологию эксплуатации аппаратного и программного обеспечения, применяемого в профессиональной деятельности.

#### **1.5 Количество часов на освоение программы дисциплины**

максимальной учебной нагрузки обучающегося 108 часов, в том числе: обязательной аудиторной учебной нагрузки обучающегося 72 часа; самостоятельной работы обучающегося 36 часов.

### **2. СТРУКТУРА И ПРИМЕРНОЕ СОДЕРЖАНИЕ УЧЕБНОЙ ДИСЦИПЛИНЫ**

#### **2.1 Объем учебной дисциплины и виды учебной работы**

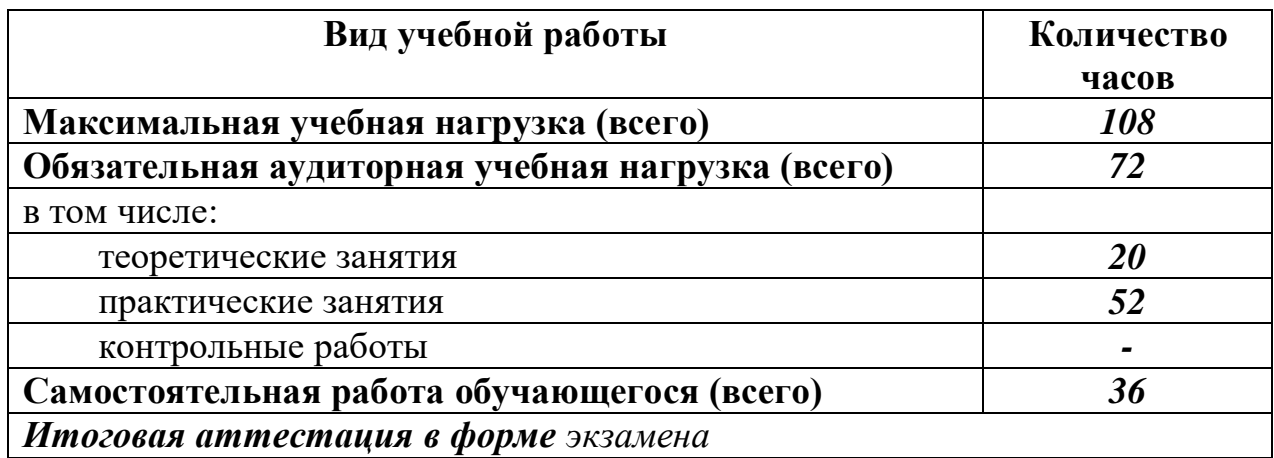

# **2.2 Тематический план и содержание учебной дисциплины**

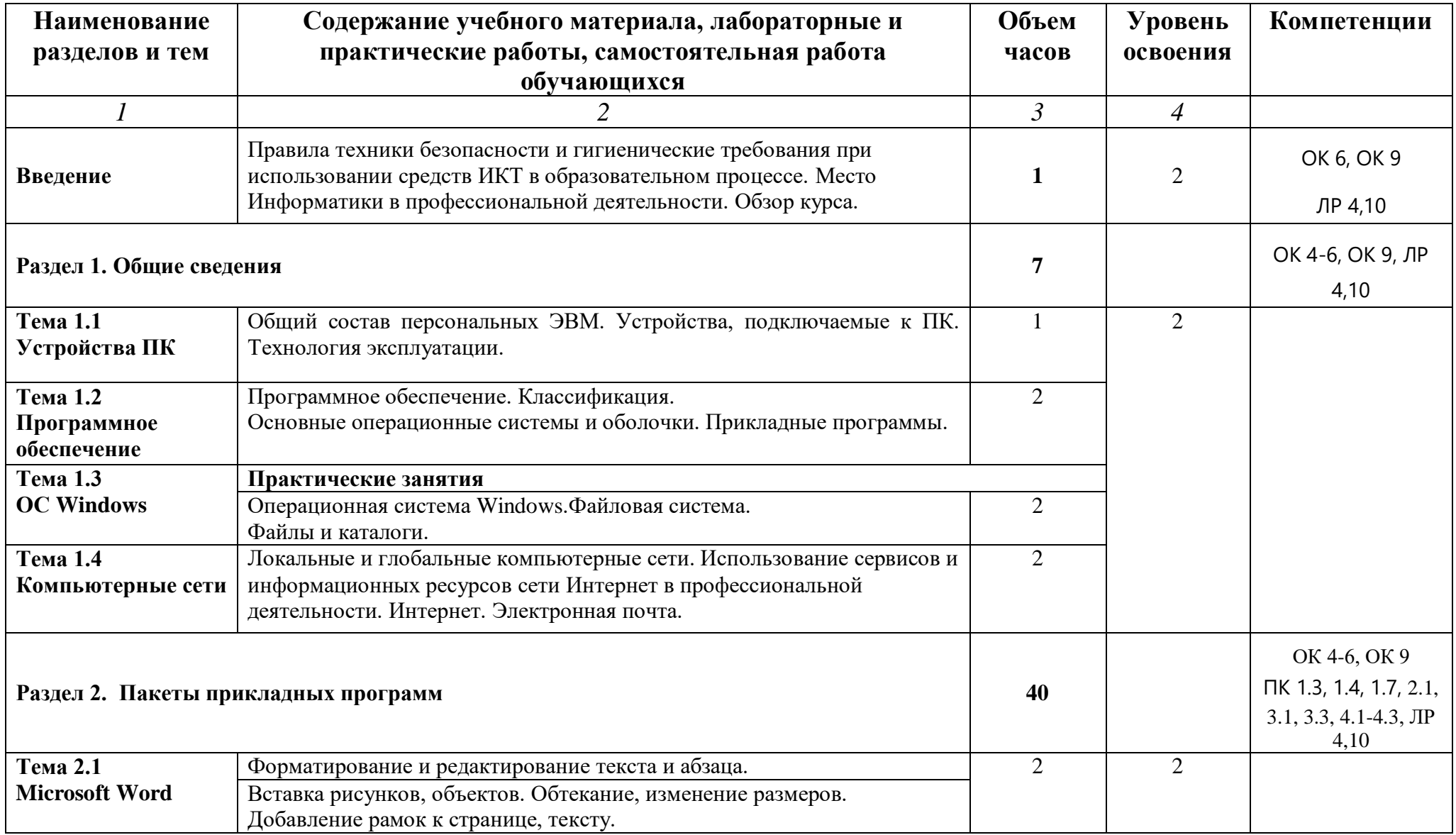

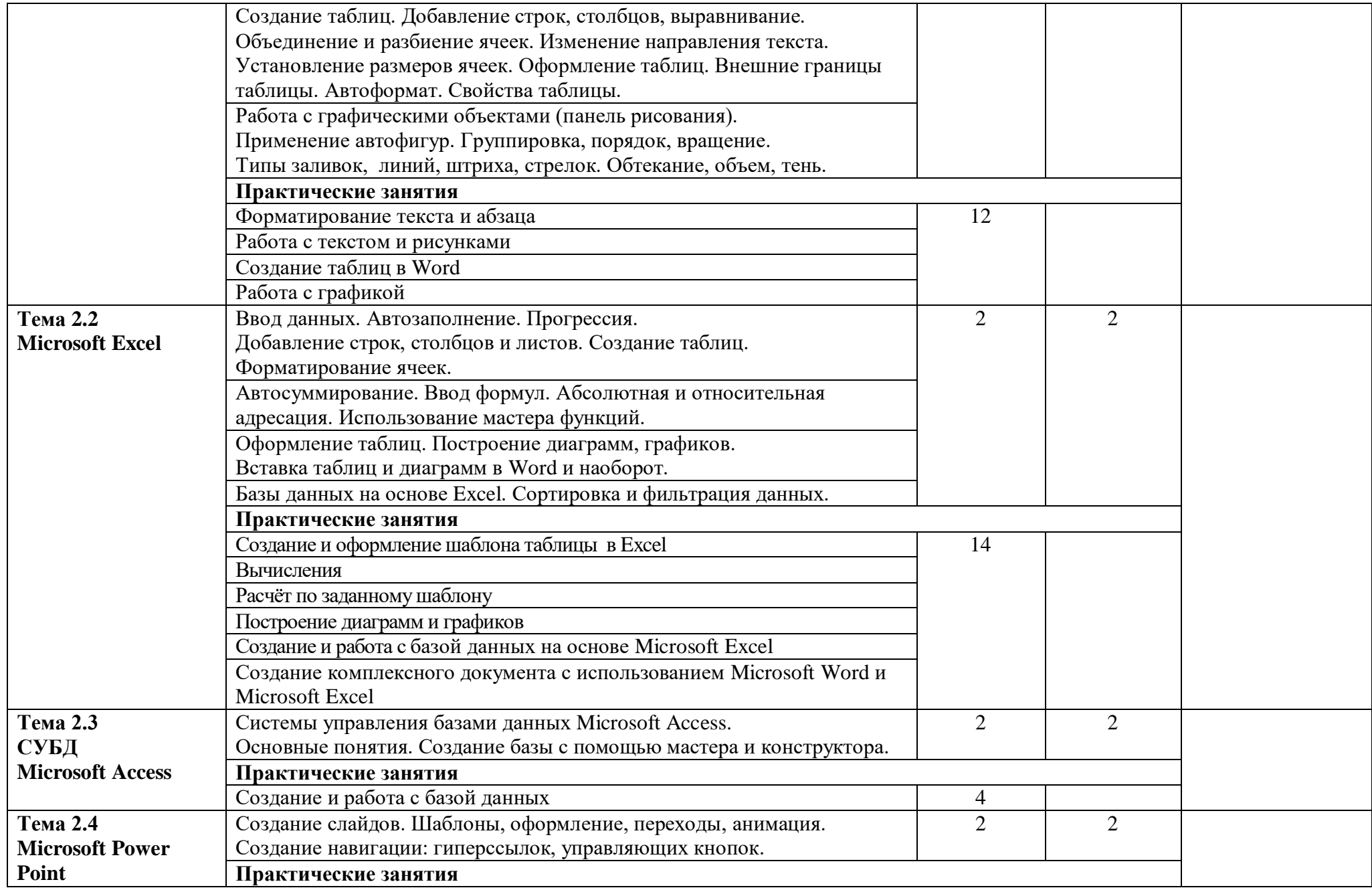

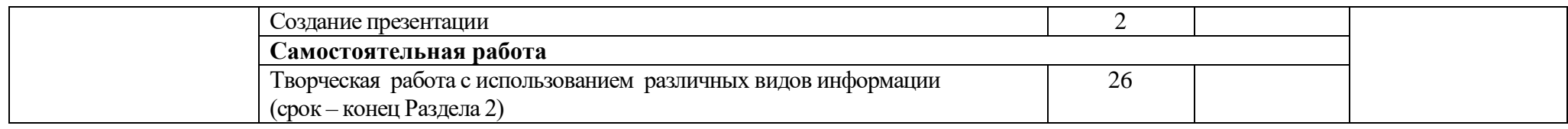

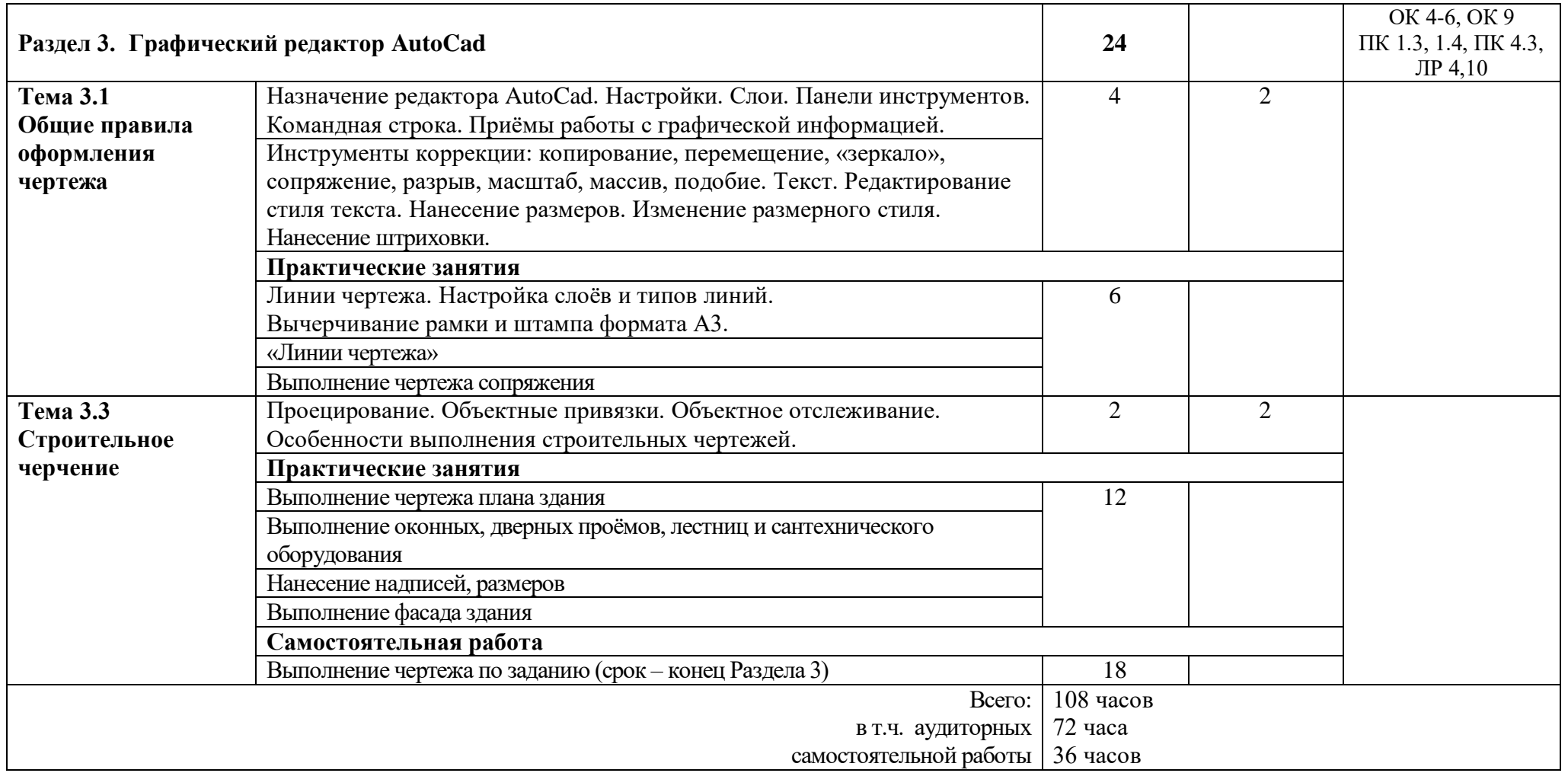

#### **3. УСЛОВИЯ РЕАЛИЗАЦИИ ПРОГРАММЫ ДИСЦИПЛИНЫ**

#### **3.1 Требования к минимальному материально-техническому обеспечению**

Реализация программы дисциплины требует наличия учебного кабинета «Информатики».

Оборудование учебного кабинета:

- посадочные места по количеству обучающихся;
- рабочее место преподавателя;
- доска;
- комплекты электронных учебных пособий.

Технические средства обучения:

- компьютер — рабочее место студента с программным обеспечением (Microsoft Word, Microsoft Excel, Microsoft Access, Microsoft Power Point, AutoCad);
- мультимедийный компьютер;
- средства телекоммуникации (локальная сеть колледжа);
- мультимедиапроектор, экран;
- принтер;
- сканер.

В условиях дистанционного обучения:

- инструктаж и выдача задания производится в форме телеконференции в программе Zoom;

- вся необходимая документация высылается по электронной почте;

- обратная связь и консультации осуществляются в приложении Воцап, Вконтакте и по электронной почте;

- выполненные задания собираются в архив и отправляются на облако;

- зачет и контрольная работа осуществляется в форме телеконференции в программе Zoom.

#### **3.2 Информационное обеспечение обучения**

#### **Перечень учебных изданий, Интернет-ресурсов, дополнительной литературы**

Основные источники:

- 1. Кузнецов, П.У. Информатика и информационные технологии в профессиональной деятельности: учебник / Кузнецов П.У. — Москва: Юстиция, 2018. — 214 с. — ISBN 978-5-4365-2649-2. — URL: https://book.ru/book/933729 — Текст: электронный
- 2. Угринович, Н.Д. Информатика: практикум / Угринович Н.Д. Москва: КноРус, 2018. — 264 с. — (СПО). — ISBN 978-5-406-06186-2. — URL: https://book.ru/book/924220 — Текст: электронный.

Дополнительные источники:

- 1. Максимов Н.В. Партыка Т.П. Попов И. И. Современные Информационные технологии: учеб. Пособие – М: ФОРУМ, 2008.
- 2. Немцова Т.И.. Глова С.Ю., Казанникова Т.В. Базовая компьютерная подготовка. Операционная система. Офисные приложения, Интернет. Практикум по информатике: учебное пособие / Т.И.Немцова. С.Ю.Голова, Т.В.Казанникова. – М.: ИД «Форум»: ИНФРА – М, 2011. – 368с.: ил. + CD. – (Проф. образование)
- 3. Немцова Т.И., Назарова Ю.В. Компьютерная графика и Web-дизайн. Практикум: уч. пособие / под ред. Л.Г.Гагариной. – М.: ИД «Форум»: ИНФРА – М, 2010. – 298с.: ил. – (Проф. образование)

## **4. КОНТРОЛЬ И ОЦЕНКА РЕЗУЛЬТАТОВ ОСВОЕНИЯ ДИСЦИПЛИНЫ**

**Контроль и оценка** результатов освоения дисциплины осуществляется преподавателем в процессе проведения практических занятий, тестирования, а также выполнения студентами домашних заданий, контрольной работы.

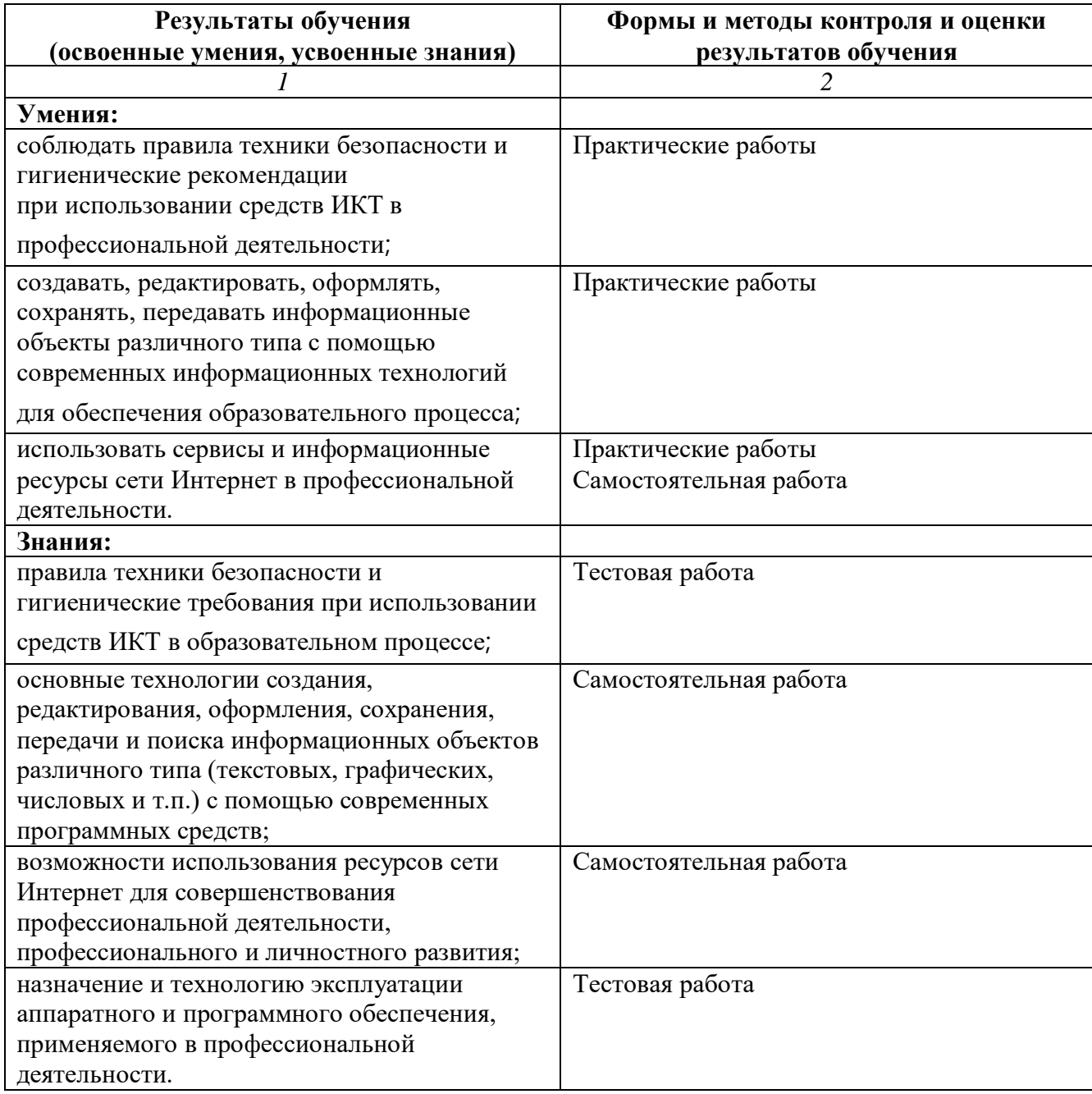